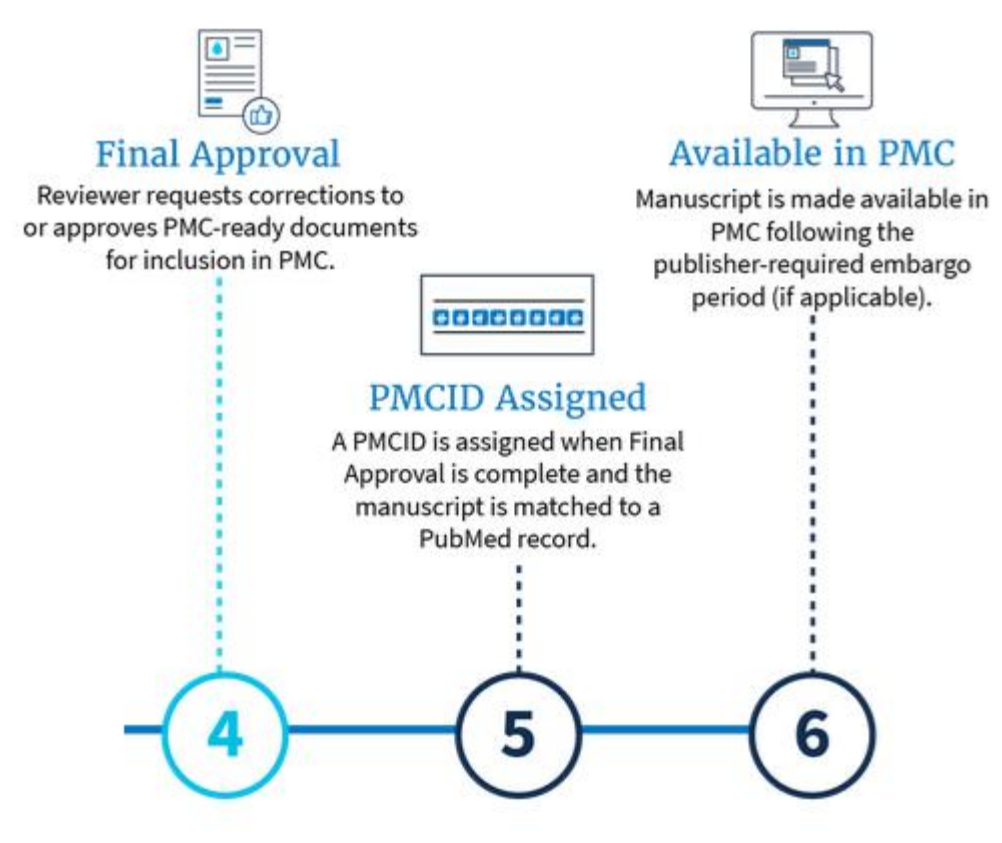

# NIHMS Tutorial: Reviewer's Final Approval

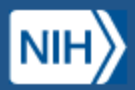

## **Manuscript Submission**

**My Manuscripts** About  $\vee$ Help  $\vee$ 

## My Manuscripts<sup>®</sup>

If you are an author or PI who received an email asking you to log in and review the PMC-ready version of a submitted manuscript, click the access link in the email and you will be directed to the record awaiting your review.

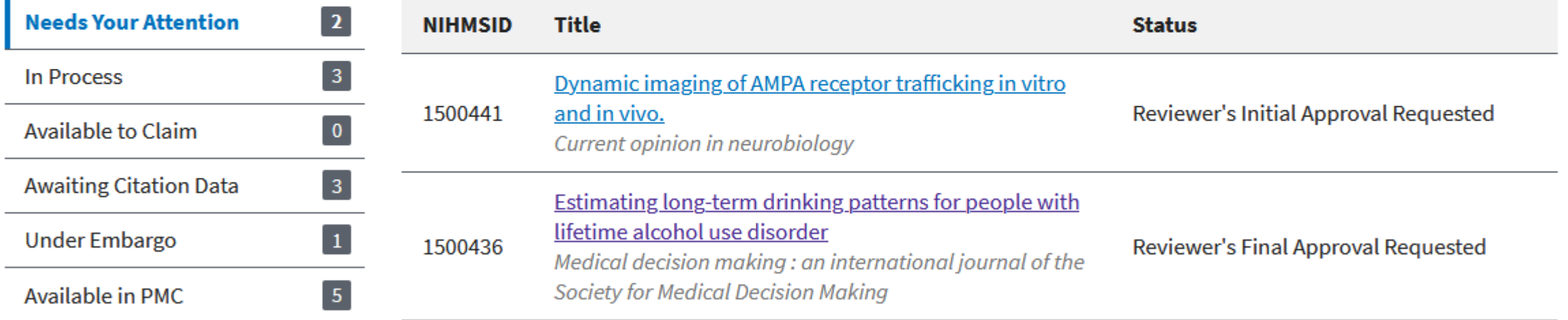

### Have a ticket number?

Go

Enter number

If you logged in without using the access link included in the notification email, enter the ticket number in this box to access the PMC-ready documents.

visit this page, a walkthrough will guide you through the steps. Estimating long-term drinking patterns for people with lifetime alcohol use disorder **Title NIMMOID 1000430**  $\leftarrow$  My Manuscripts Journal Medical decision making: an international journal of the Society for Medical Decision Making **PubMed ID28344067** More  $\blacklozenge$ **E** PMC PDF **ED** PMC Web  $\times$ Please review the associated junding (under More) **View PMC Web and PDF versions** and the PMC-ready documents (PMC Web and PMC These PMC-ready documents show Formats: PDF) to confirm they are complete and contain no how the paper will appear in PMC. **HHS Public Ac** formatting or contextual/factual errors that impact the Review to confirm they are complete  $\cdot$  PDF (2.2M) scientific accuracy of the material. Peer-reviewed and a and contain no formatting or bout author manuscripts contextual/factual errors that impact the scientific accuracy of the material. + Add Error Approve  $\bullet$  0.0 0 **Next** Med Decis Making

You will arrive at the PMC Docs Review page. The first time you

**Estimating long-term drinking patterns for** people with lifetime alcohol use disorder

Carolina Barbosa, PhD,<sup>1</sup> William N Dowd, BA,<sup>1</sup> Arnie P Aldridge, PhD,<sup>1</sup> Christine Timko, PhD,<sup>2,3</sup> and Gary A Zarkin, PhD<sup>1</sup>

> Author information > Copyright and License information Disclaimer

Go to:

**Title** Estimating long-term drinking patterns for people with lifetime alcohol use disorder Journal Medical decision making: an international journal of the Society for Medical Decisio More  $\blacklozenge$ 

Begin by reviewing the PMC Web view. Click More to see the associated persons and awards, as well as access the source file(s) for comparison (as needed).

+ Add Error

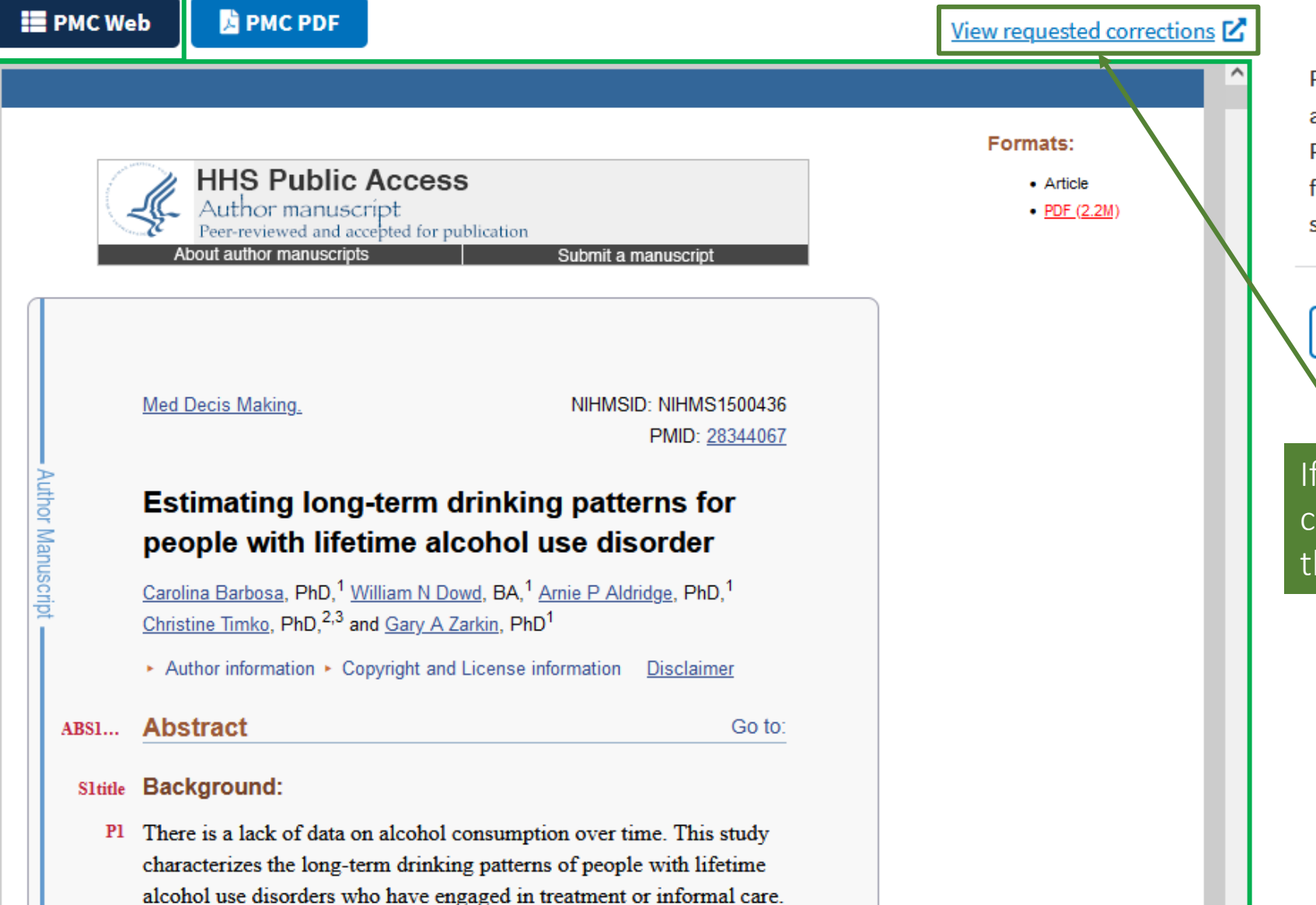

Please review the associated funding (under More) and the PMC-ready documents (PMC Web and PMC PDF) to confirm they are complete and contain no formatting or contextual/factual errors that impact the scientific accuracy of the material.

 $\mathbf{\hat{x}}$ 

**Approve** 

If you have previously requested corrections, you can review them using the View requested corrections link.

Previously requested corrections will open in a new tab.

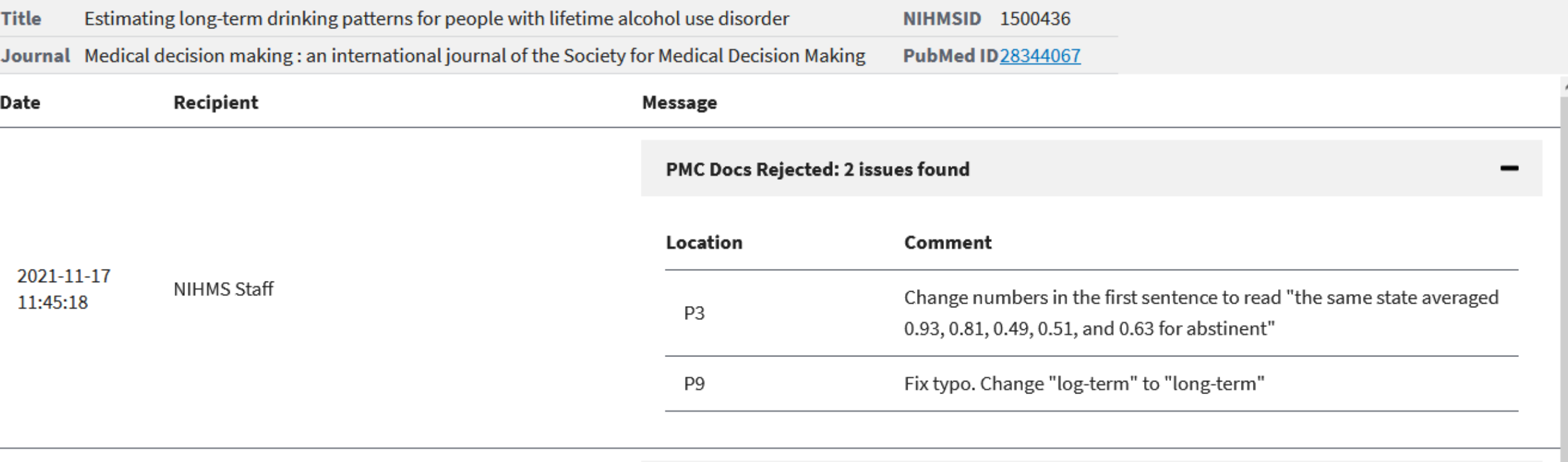

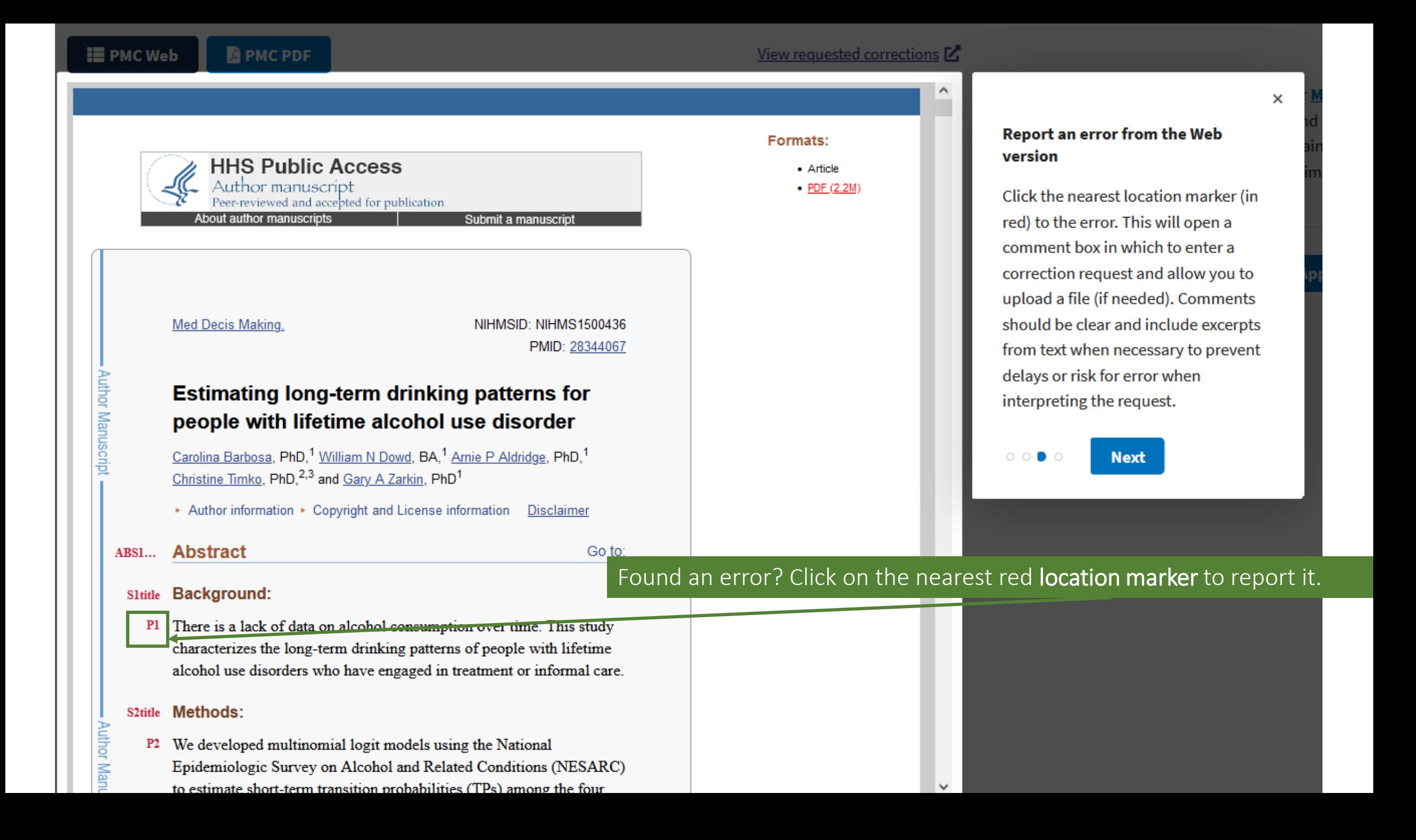

### ABS...Abstract

 $P1$ 

Go to:

 $P<sub>1</sub>$ 

 $F1$ 

better version.

+ Add Error

**a** Save

**In the ocation Marker a fully automatic algorithm named.** "MCDT" (Migrating Cell Detector and Tracker) for the integrated task of migrating cell detection, segmentation and tracking from in *vivo* fluorescence time-lapse microscopy imagin **Comment Box** of detecting and tracking migrating cells arouses from the scientific question in understanding the impact of oligodendrocyte progenitor

 $\boldsymbol{\Omega}$ 

 $\boldsymbol{\Omega}$ 

**Request 2 Corrections** 

MCDT should be capitalized as follows, McDt. Please correct this in the Web and PDF version.

New table, figure, video, or supplemental file(s) needed for this correction?

This figure is very blurry. I am attaching a

Enter a clear description of the correction needed in the comment box that will open after you have clicked on a red location marker.

Repeat accordingly for each additional correction.

New tables, figures, videos, or supplemental files can be attached to the correction request (if applicable).

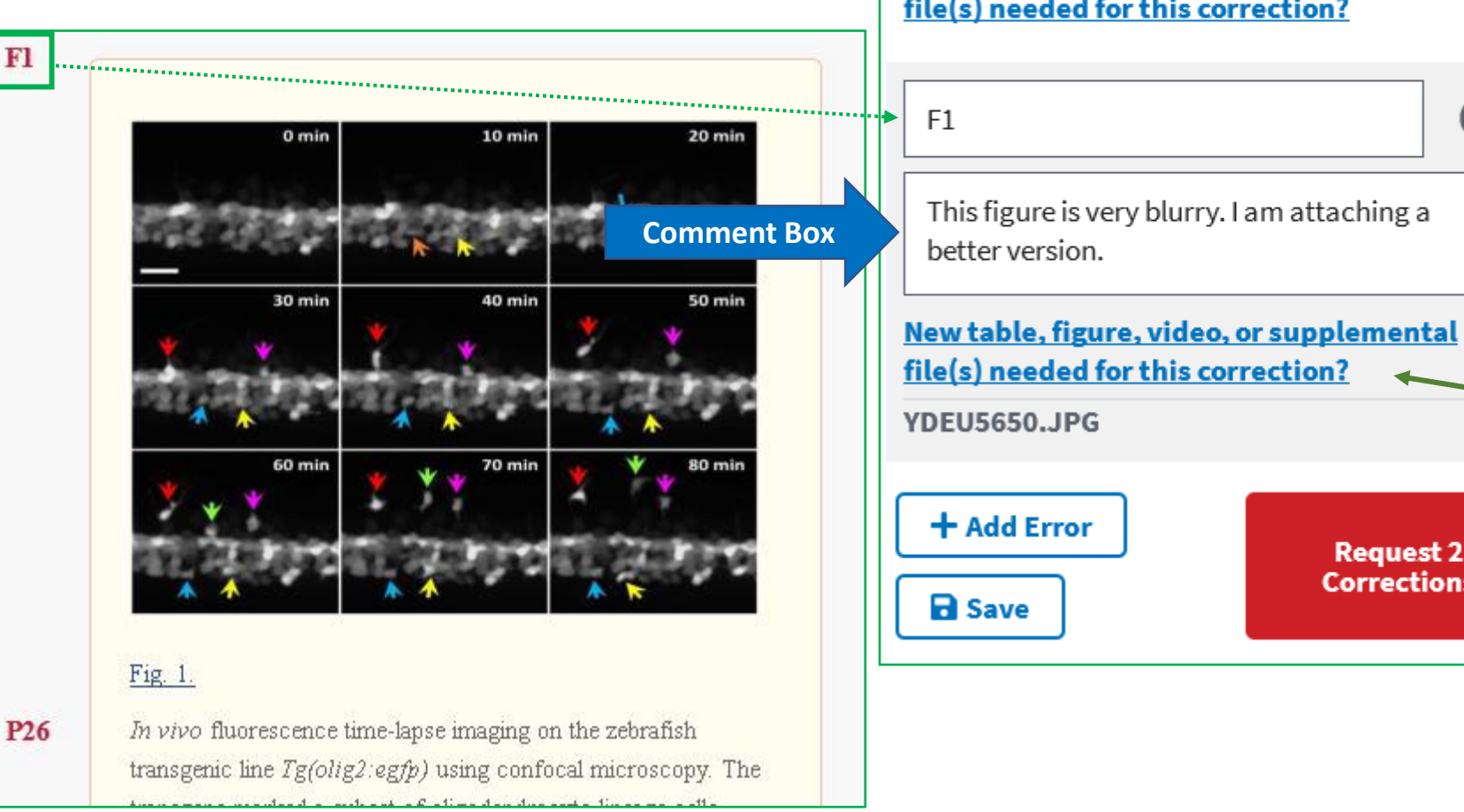

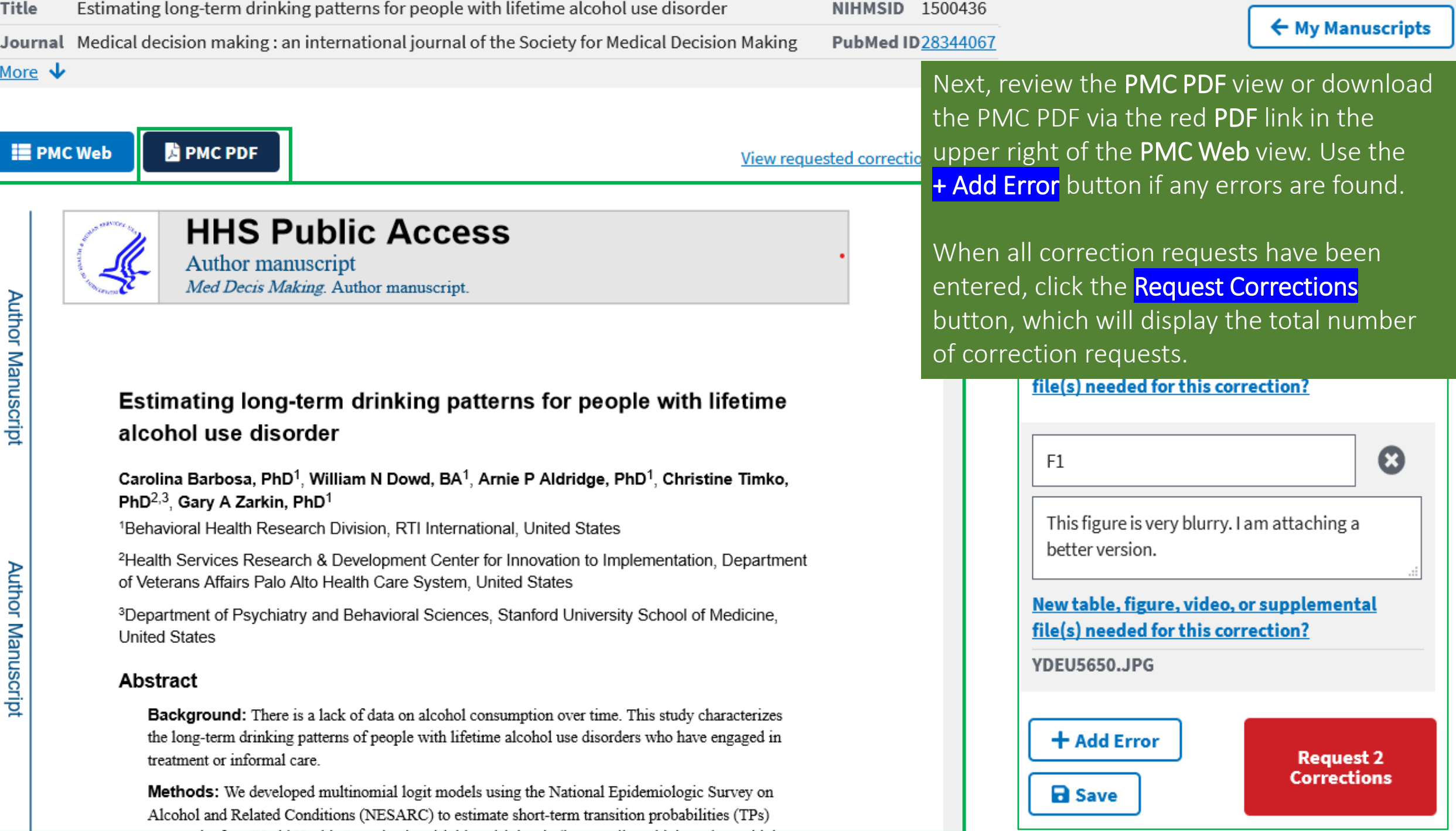

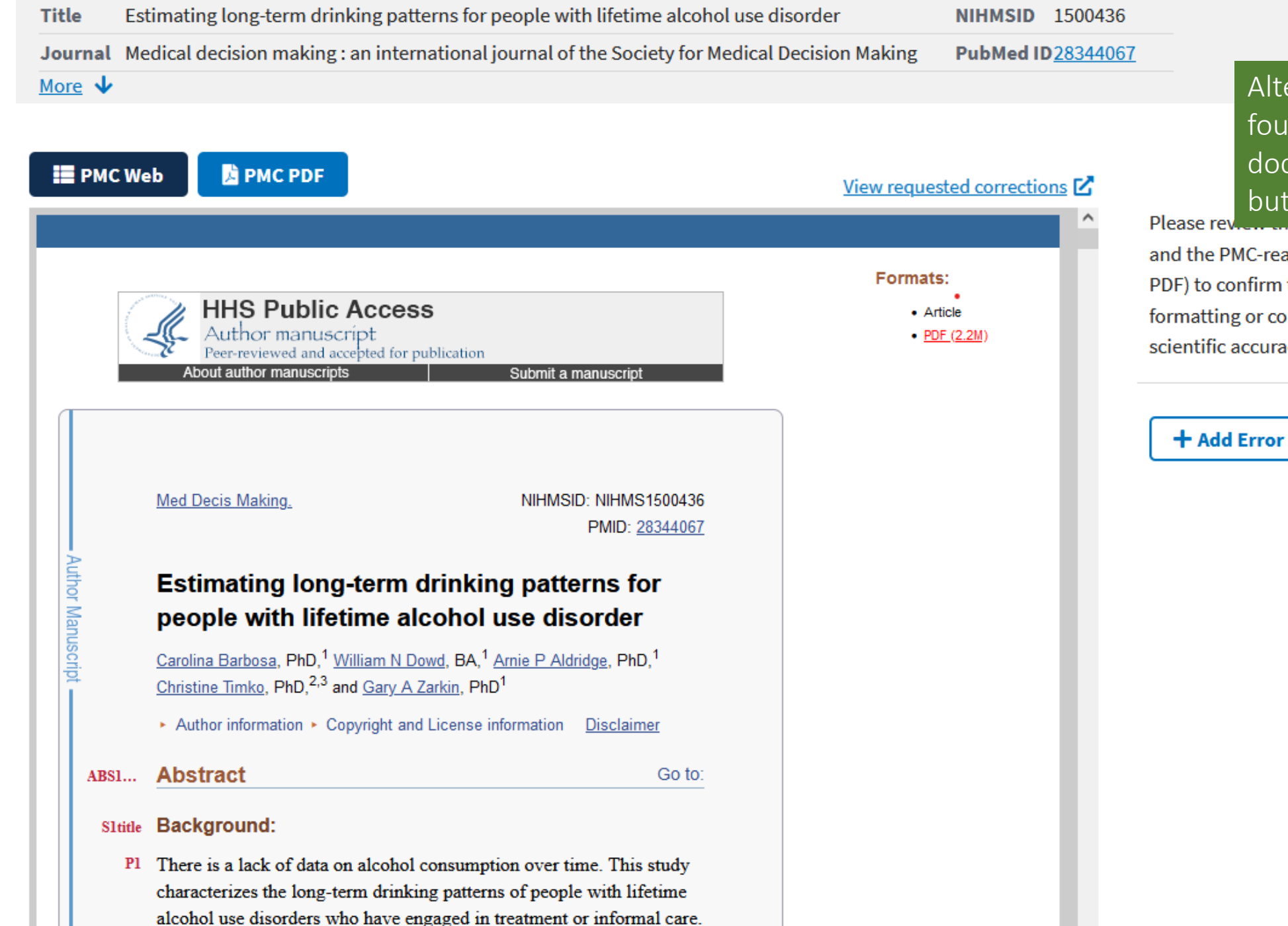

## Alternatively, if no errors are

← My Manuscripts

found in the PMC-ready documents, click the **Approve** button.

and the PMC-ready documents (PMC Web and PMC PDF) to confirm they are complete and contain no formatting or contextual/factual errors that impact the scientific accuracy of the material.

**Approve** 

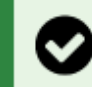

**Manuscript Title:** 

**Release Delay (Embargo):** 

**Journal Title:** 

**NIHMSID:** 

**PMID:** 

## NIHMS manuscript successfully approved.

7 months

1500436

28344067

## **Manuscript Information**

After getting to the Manuscript Information page, you can track your manuscript's progress by looking at the Submission Process graphic.

If you approved the PMC-ready documents, it will show a green check mark at the Reviewer's Final Approval step. If you requested corrections, it will return to the NIHMS Conversion step.

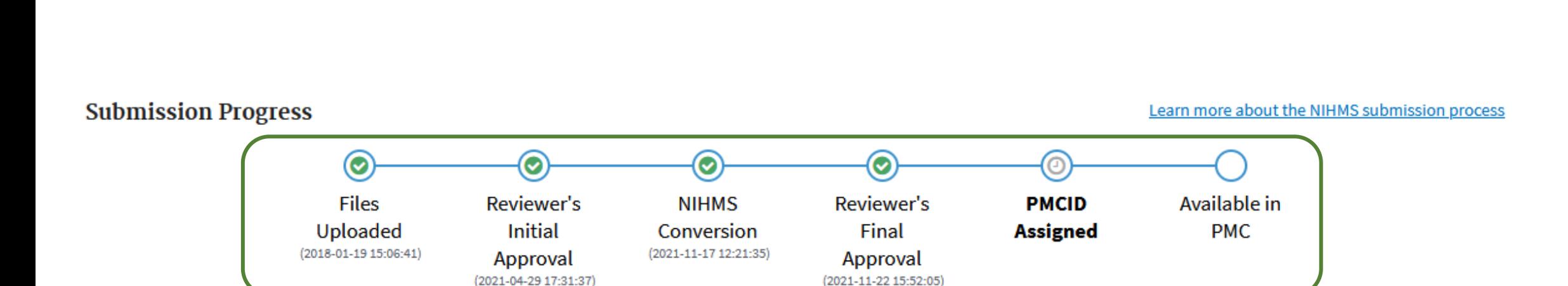

Estimating long-term drinking patterns for people with lifetime alcohol use disorder

Medical decision making: an international journal of the Society for Medical Decision

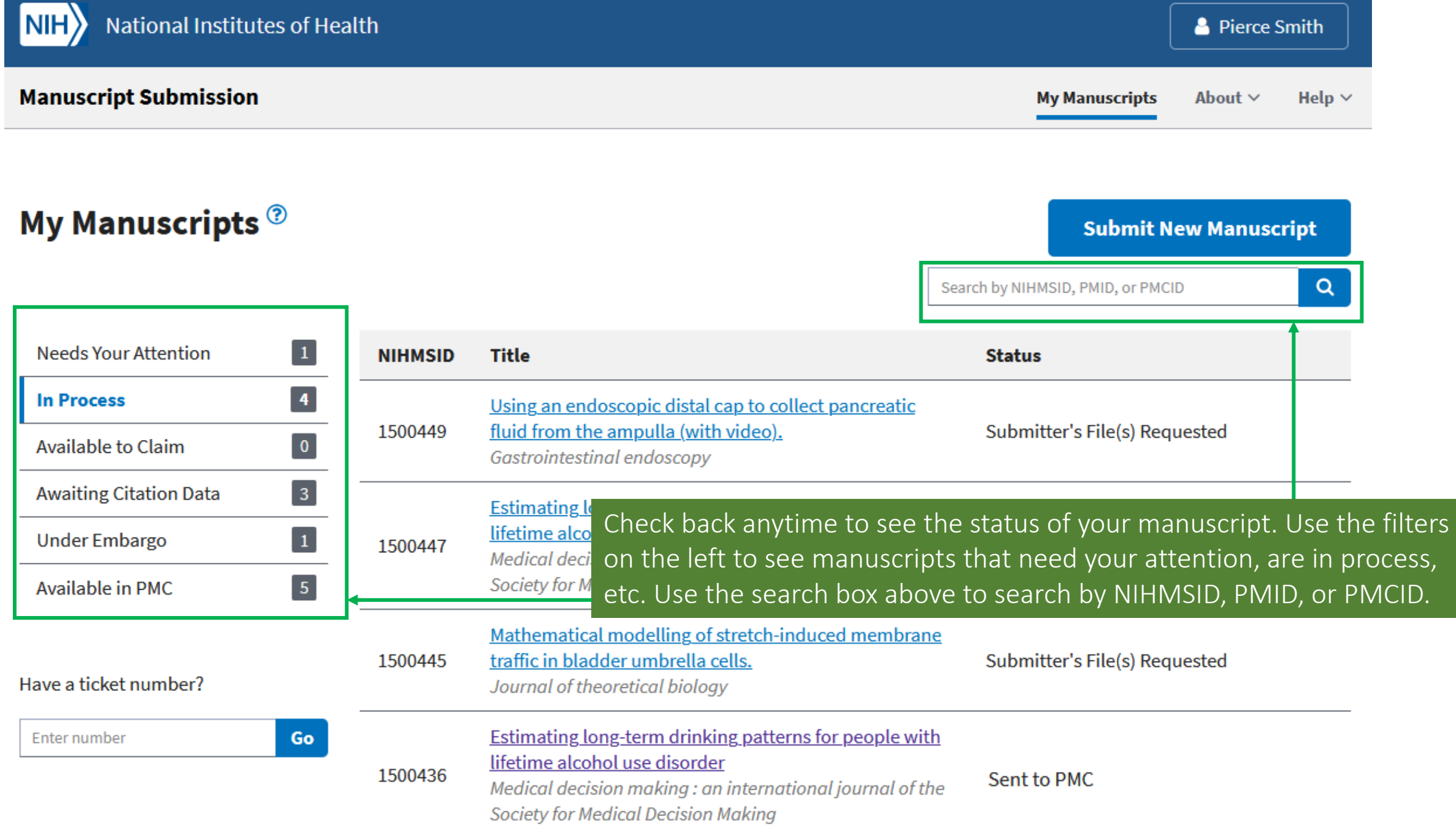

# Additional questions?

Please contact [nihms-help@ncbi.nlm.nih.gov](mailto:nihms-help@ncbi.nlm.nih.gov)